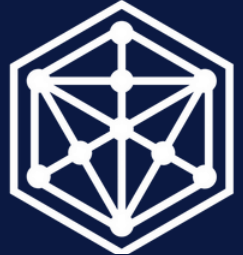

Insight Portal™ | Origin

### **INSIGHT PORTAL™ | ORIGIN CAPABILITIES**

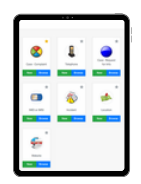

### RECORD MANAGEMENT

**Create and update records including entities and links**

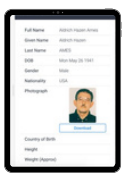

## SEARCH & QUERY

**Conduct a search of records within the repository and build queries to identify complex links**

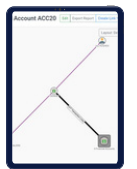

## VISUALIZATION

**View and expand upon associations between entities with one click**

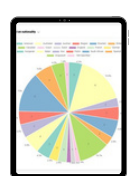

# REPORTING DASHBOARD

**Gain insights from your database with customized visuals**

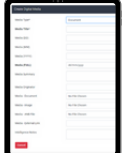

### DOCUMENT SHARING

**Upload a photo, document, or field report directly to the record of interest.**

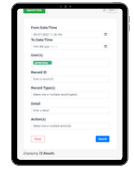

#### **Audit actions performed by Users on the Platform** AUDITING

Our enhanced Tactical Visualization now offers an array of powerful features, enabling seamless interaction with Entities and Links data directly on the canvas without the need to navigate away. Now, in addition to arranging entities with ease, you can effortlessly create new connections, update records, and remove irrelevant connections, all within the same interface.

**Constitution of the Second Property** 

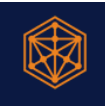

ww.vainsight.com | 69 Circular Rd #02-01, Singapore 049423

## **New in Insight Portal™ | Origin 3.0.0**

### **Creating a new relationship conveniently**

Thanks to the upgraded Tactical Visualization, you now have the power to effortlessly create new relationships. Utilize existing entity records or even create new ones directly on the canvas for a seamless and efficient workflow. Newly added relationships will be reflected on the canvas instantaneously.

### **Edit Entities and Link Records Effortlessly within Tactical Visualisation**

Editing relationship details has never been this straightforward. With the Edit options readily available on the expanded context menu, the side details panel transforms into editable forms, enabling you to make quick and precise changes with ease.

### **Delete Entities and Link Records Seamlessly on Tactical Visualisation**

In this release, we've also incorporated the ability to remove any irrelevant relationships hassle-free. Now, you can easily delete a relationship, ensuring it is promptly removed from both the database and the canvas, streamlining your data visualization experience.

### **Introducing "POP" for Aggregated Connections**

In Tactical Visualization, large relationships were previously aggregated to declutter the link chart, offering you a clearer view.

Now, with the new "POP" feature, you can easily retrieve any aggregated relationships. Simply "POP" it, and it will be taken out from the list and displayed directly on your canvas. From there, you can seamlessly continue your exploration journey, expanding the network further or performing actions such as creating, editing, or removing connections with utmost ease. Enjoy a more dynamic and interactive data visualization experience with the power to "POP" aggregated connections!

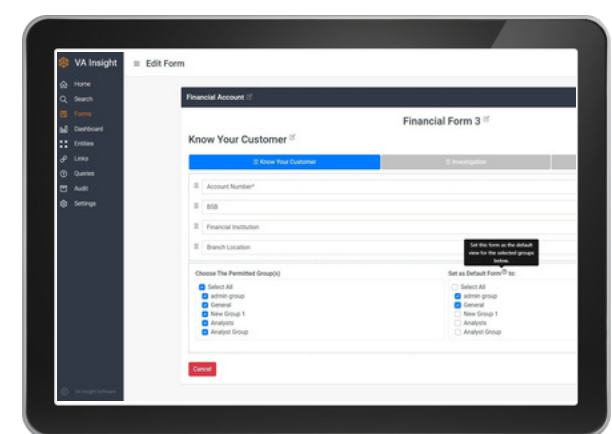

**Increase operational efficiency and expedite intelligence driven decision making with the powerful, cost-effective Insight Portal™ | Origin.**

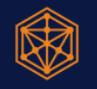